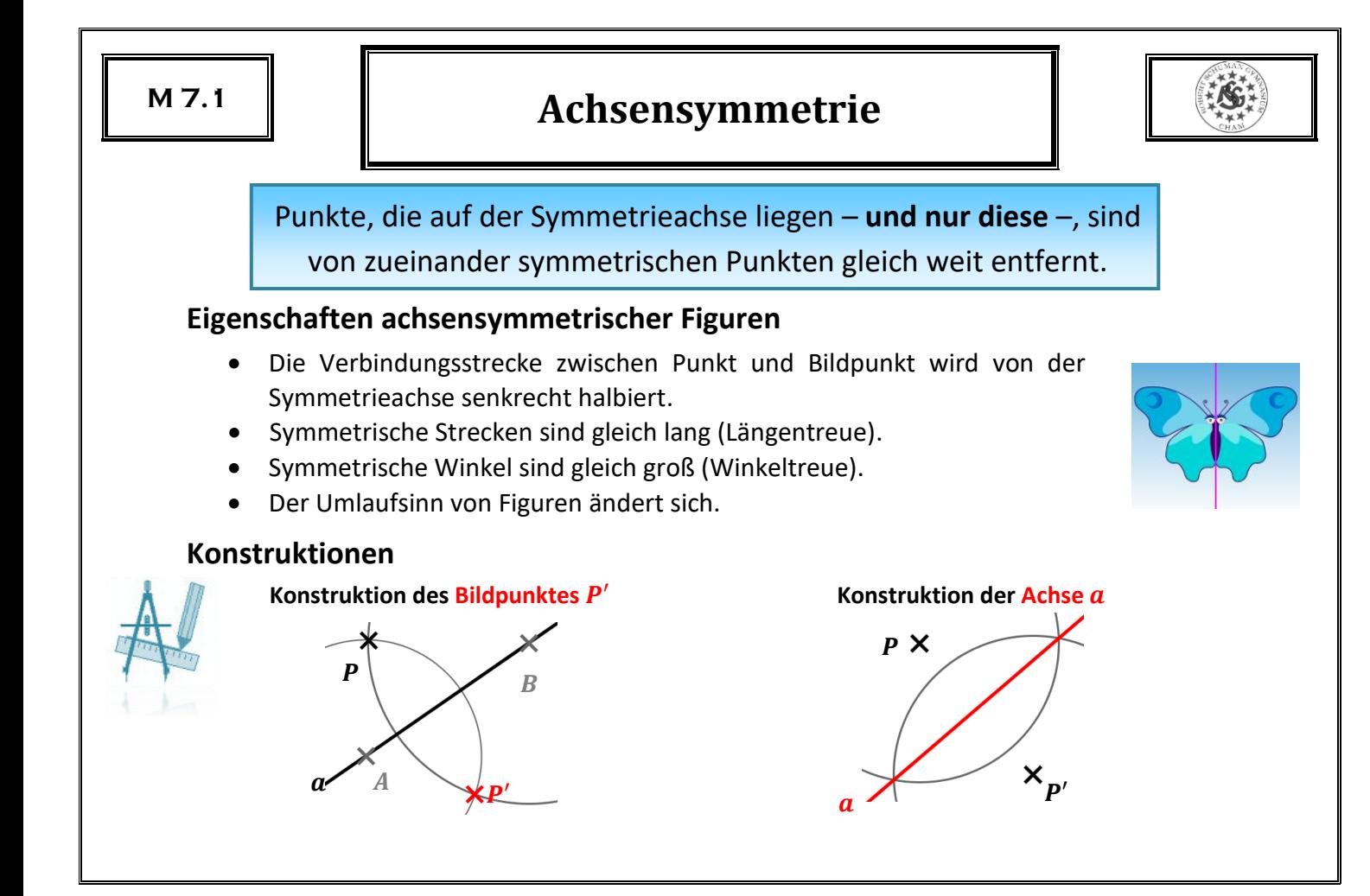

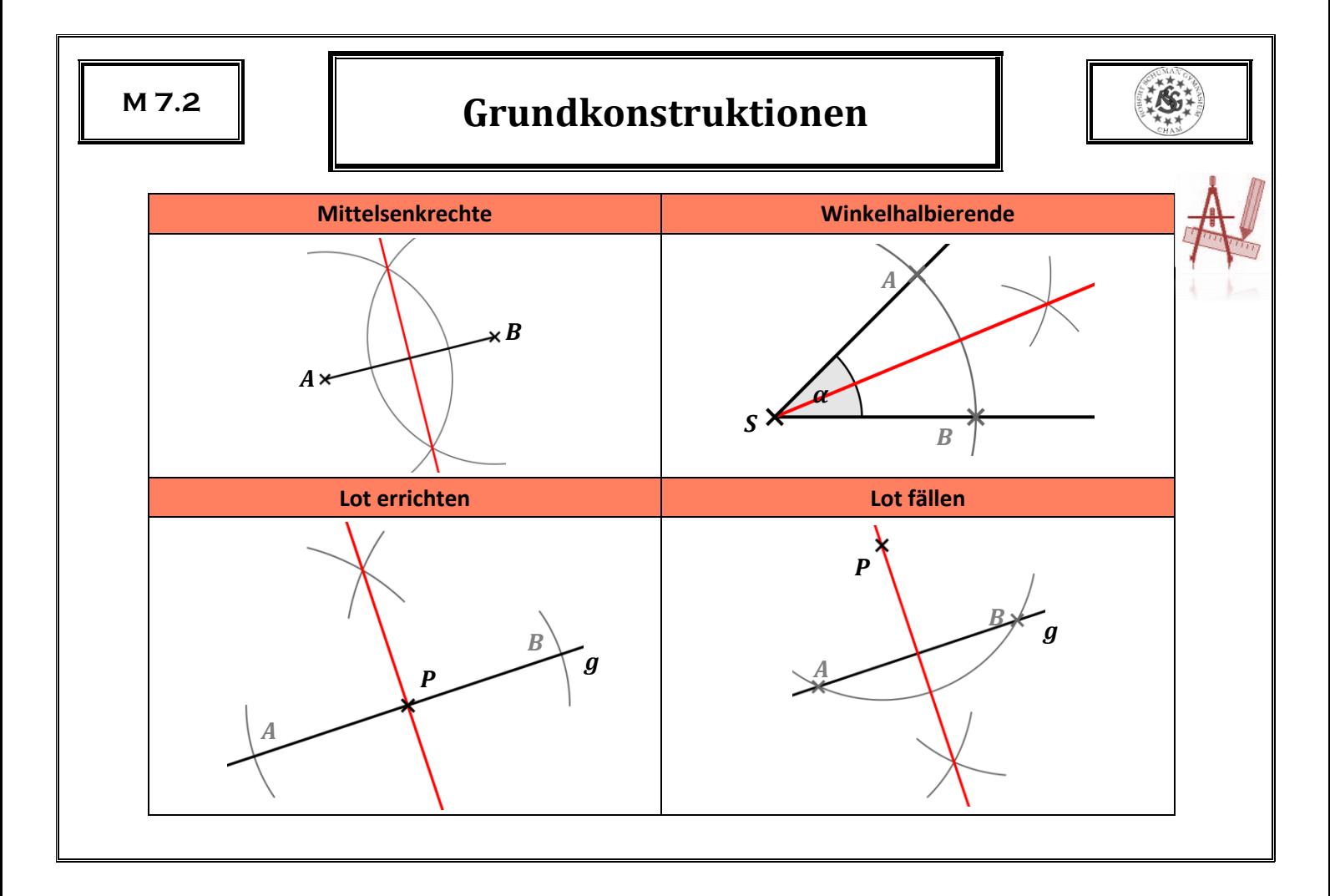

### **Punktsymmetrie**

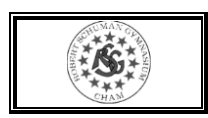

Figuren, die bei einer Drehung um  $180^\circ$  um einen Punkt  $Z$  mit sich selbst zur Deckung kommen, heißen **punktsymmetrisch**.

### **Eigenschaften punktsymmetrischer Figuren**

- Die Verbindungsstrecke zwischen Punkt und Bildpunkt wird vom Symmetriezentrum halbiert.
- Symmetrische Strecken sind gleich lang (Längentreue).
- Symmetrische Winkel sind gleich groß (Winkeltreue).
- Der Umlaufsinn von Figuren ändert sich nicht.

### **Konstruktionen**

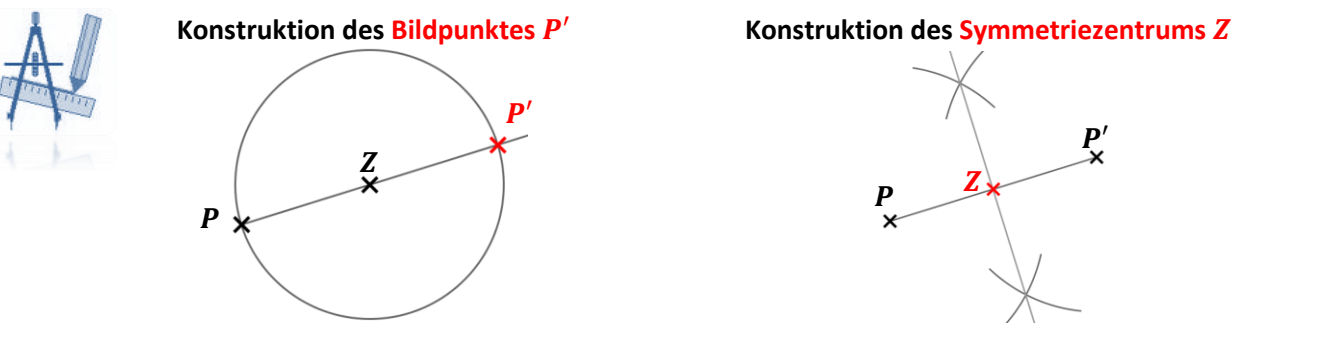

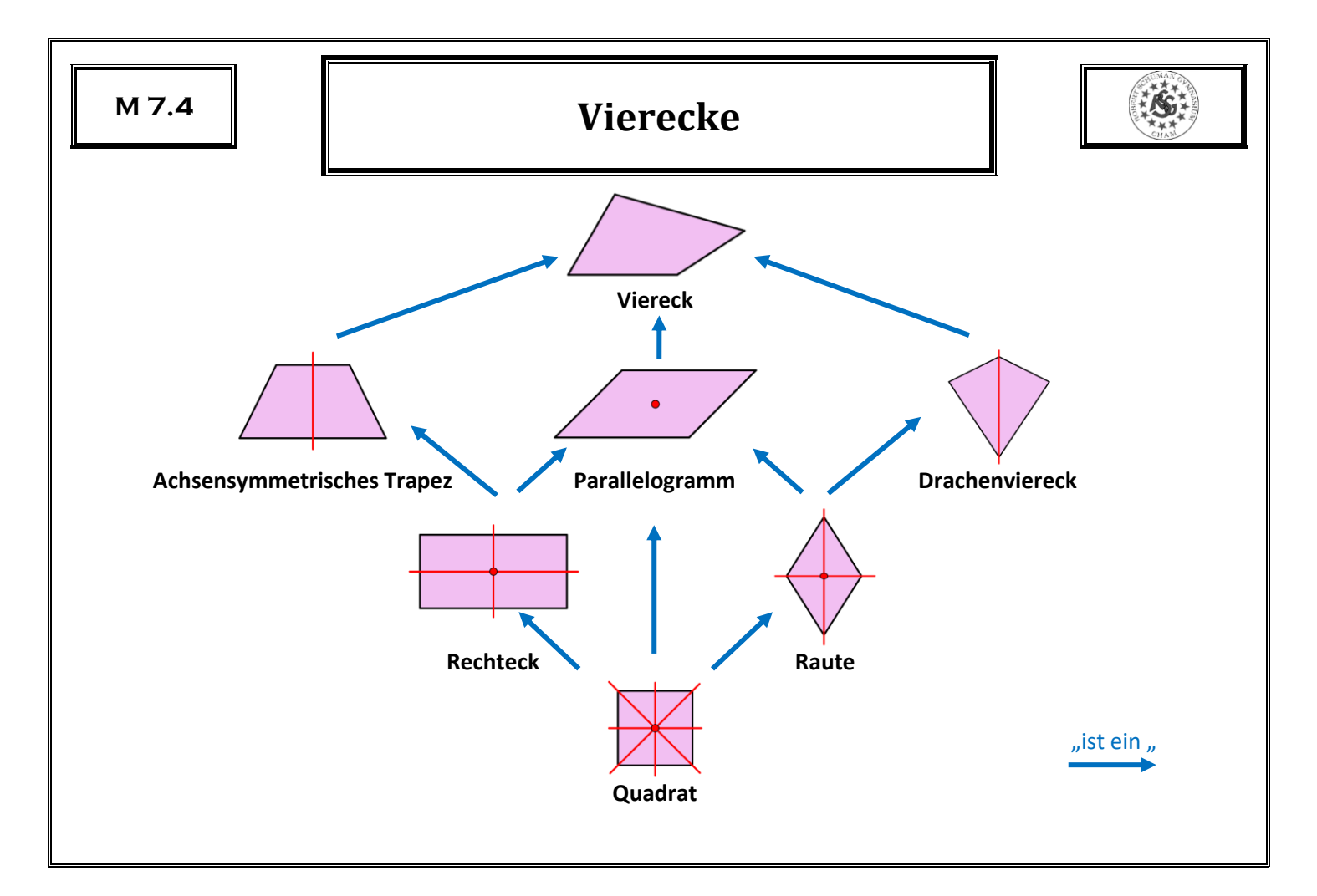

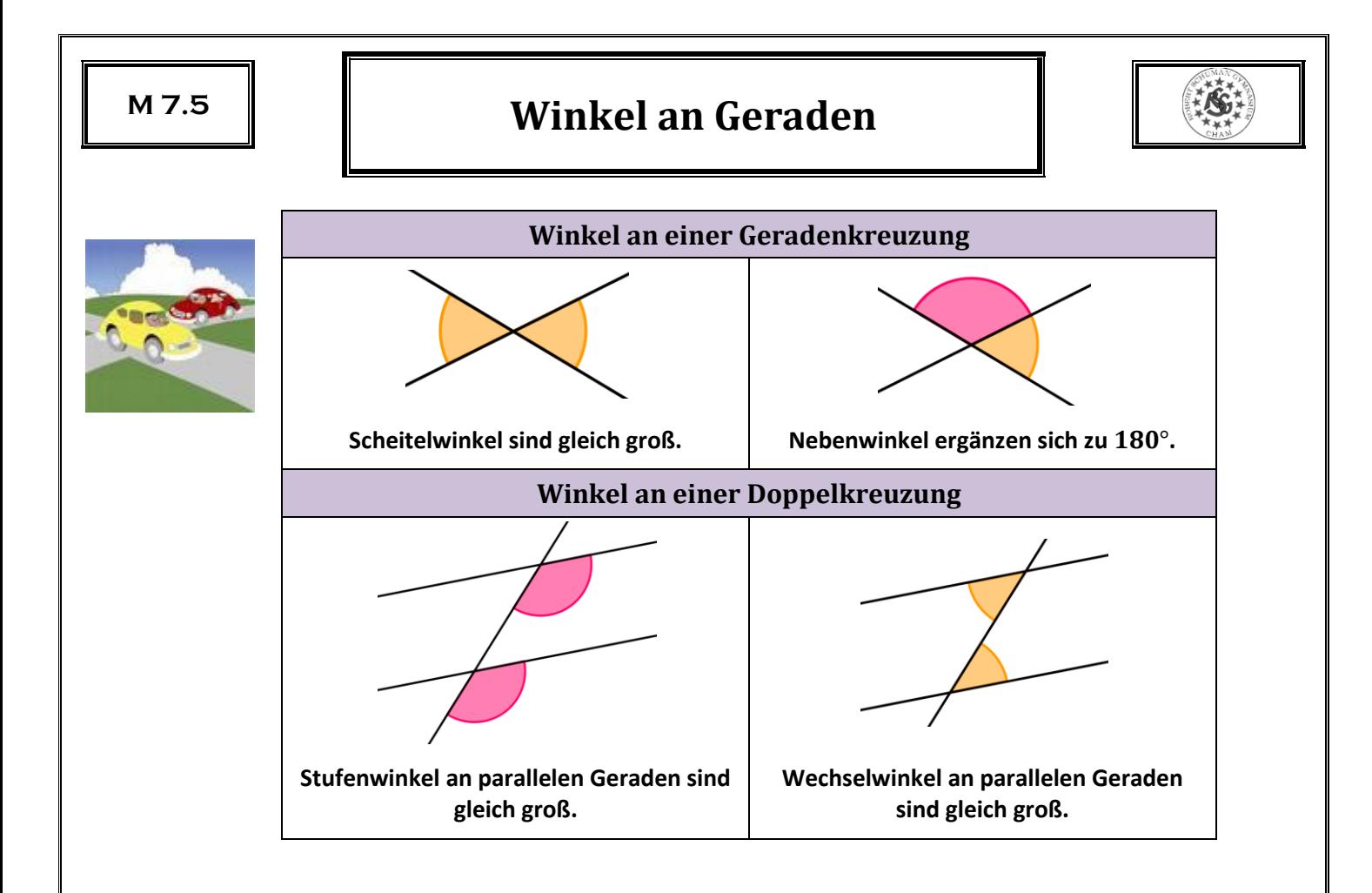

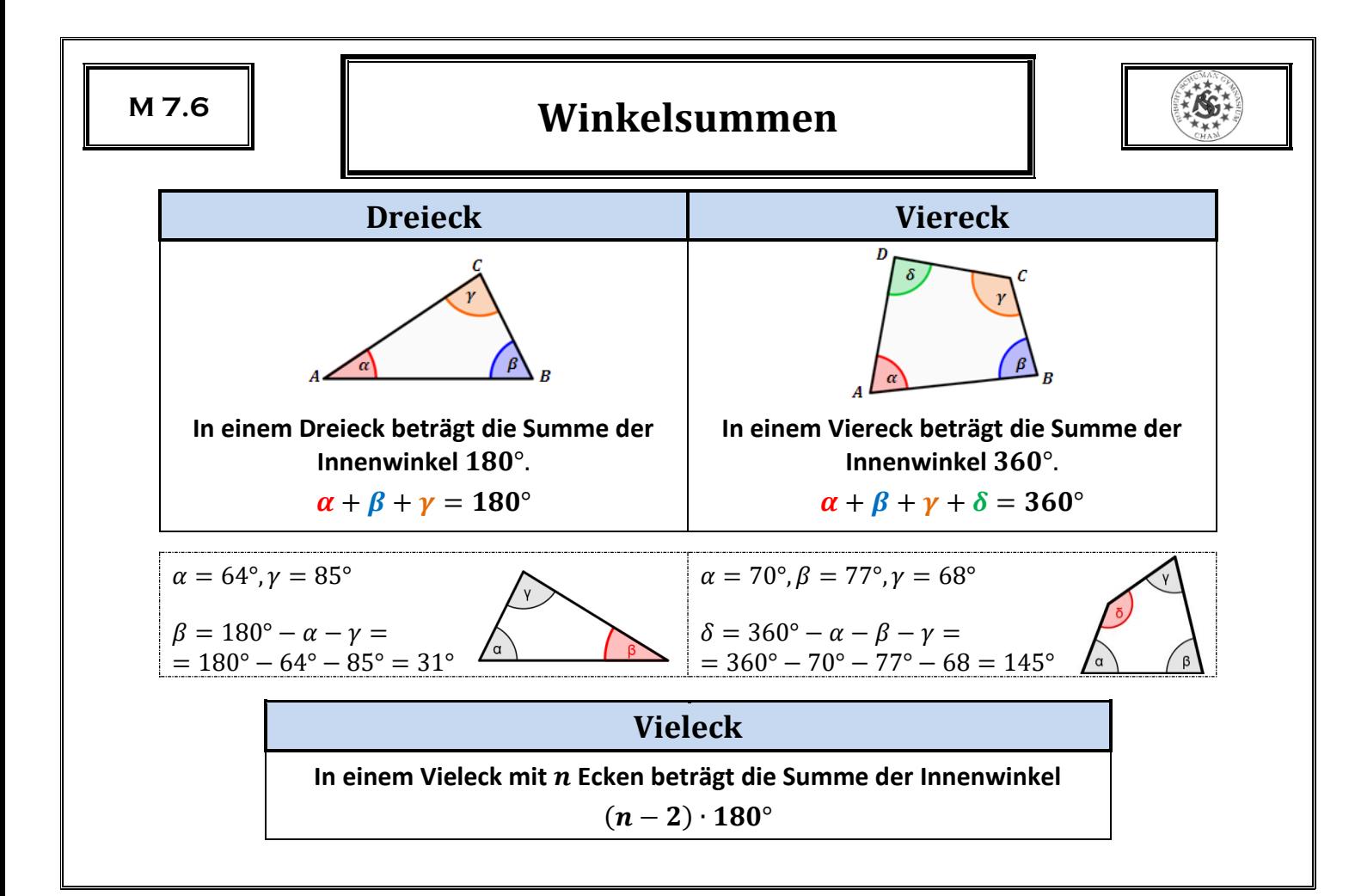

### **Terme**

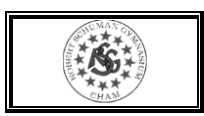

Ein **Term** ist ein Rechenausdruck, der aus Zahlen, Rechenzeichen und Variablen besteht.  $^{2}+3b^{2}$ 

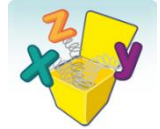

Die **Variablen** sind Stellvertreter für Zahlen oder für Größen und werden durch Buchstaben dargestellt.  $a, b, x, y, ...$ 

Setzt man für die Variablen Zahlen aus der Definitionsmenge ein, erhält man den **Termwert** für diese Zahlen. Für gleiche Variablen müssen gleiche Zahlen eingesetzt werden.

$$
T(y; \mathbf{z}) = 3y - 2\mathbf{z} + y^2
$$

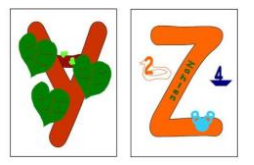

Einsetzen von 4 für y und 5 für z:  $T(4; 5) = 3 \cdot 4 - 2 \cdot 5 + 4^2$ 

$$
T(x) = \frac{2x - 3}{4x}
$$
  
\n
$$
T(-1) = \frac{2 \cdot (-1) - 3}{4 \cdot (-1)} = \frac{-5}{-4} = \frac{5}{4}
$$
  
\n
$$
T(2) = \frac{2 \cdot 2 - 3}{4 \cdot 2} = \frac{1}{8}
$$
  
\n0 darf nicht für *x* eingesetzt werden, da sonst der Nenner Null würde. 0 ist also nicht in der Definitionsmenge enthalten.

# **Umformungen von Summen und Produkten**

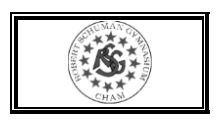

Zwei Terme heißen **äquivalent**, wenn *jede* Einsetzung von Zahlen für die Variablen jeweils die gleichen Termwerte ergeben. Mit Hilfe der Rechengesetze können wir Terme in äquivalente Terme umformen.

$$
T(x) = x + (2x - 5) = 3x - 5
$$

Terme, die sich nur im Zahlenfaktor unterscheiden, heißen **gleichartig**.

gleichartig:  $3xz^2$ ,  $\frac{1}{2}$  $\frac{1}{2}xz^2$ ,  $-2z^2x$ ,  $xz^2$  **dazu nicht gleichartig:**  $3x^2z$ ,  $-5z^2$ ,  $2xz$ 

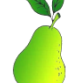

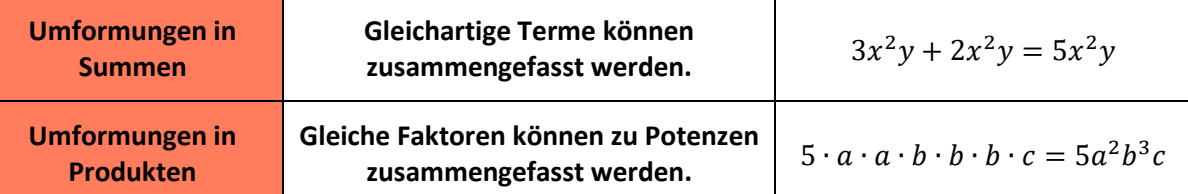

$$
\frac{1}{2} \cdot a \cdot b \cdot a - b^2 + 3{,}5ba^2 + b \cdot 4 \cdot b = 0{,}5a^2b + 3{,}5a^2b - b^2 + 4b^2 = 4a^2b + 3b^2
$$

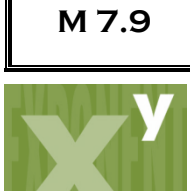

# **Rechenregeln für Potenzen**

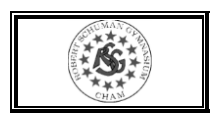

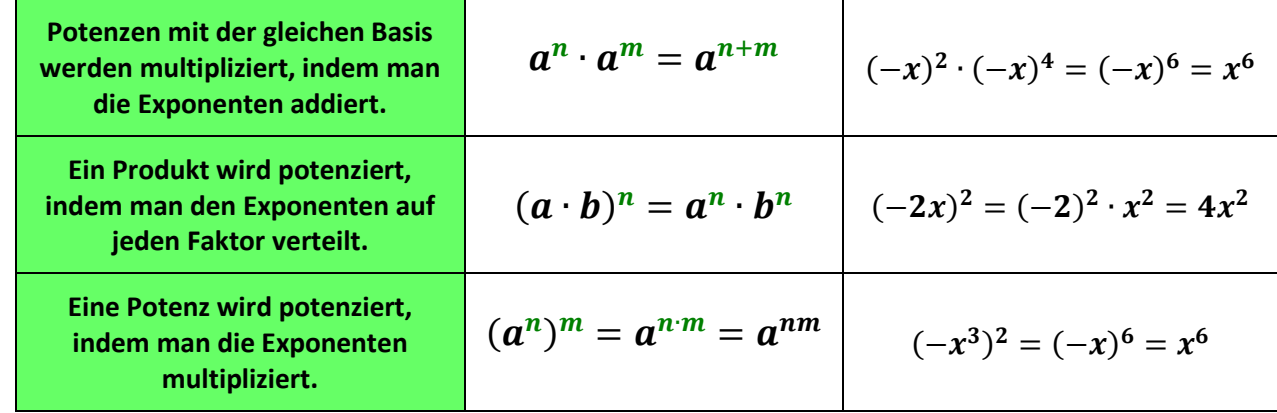

$$
3 \cdot 4 \cdot a^2 \cdot b \cdot a^3 \cdot b^4 = 12a^5b^5 \quad ; \quad \left(-\frac{1}{2}z\right)^2 = \frac{1}{4}z^2 \quad ; \quad (3a^3)^2 = 9a^6 \quad ; \quad (-b)^7 = -b^7
$$

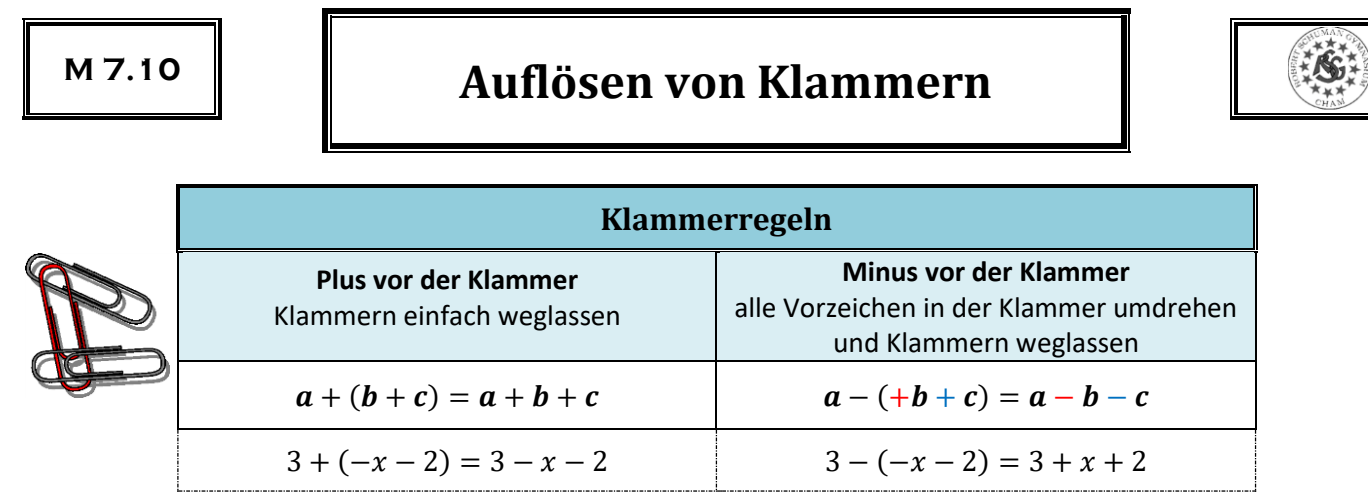

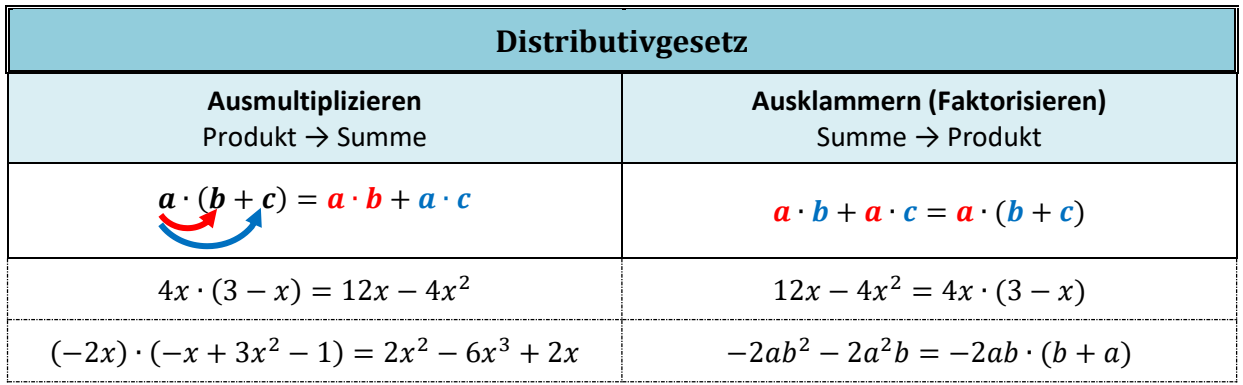

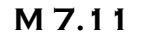

### **Multiplizieren von Summen**

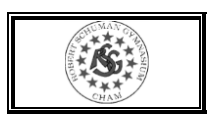

a b

Jedes Glied der ersten Klammer wird mit jedem Glied der zweiten Klammer multipliziert und diese Produkte werden addiert.

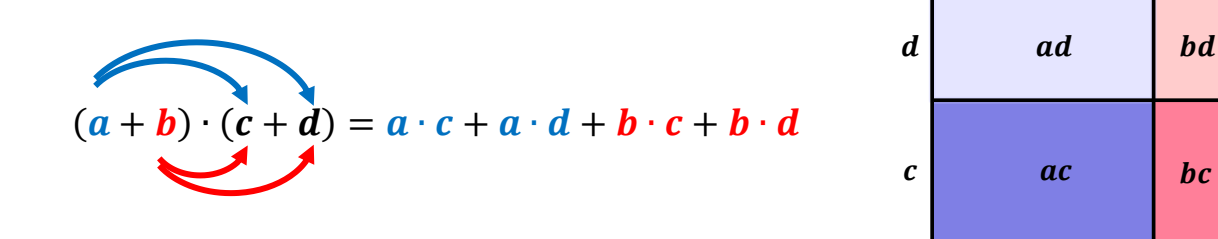

$$
(4x-3) \cdot (y+2) = 4xy + 8x - 3y - 6
$$
  

$$
(-a+1) \cdot (3a^2 - 1) = -3a^3 + a + 3a^2 - 1
$$
  

$$
(-2x-a) \cdot (x-a+3) = -2x^2 + 2ax - 6x - ax + a^2 - 3a
$$
  

$$
(3x-2)^2 = (3x-2) \cdot (3x-2) = 9x^2 - 6x - 6x + 4 = 9x^2 - 12x + 4
$$

### **Gleichungen**

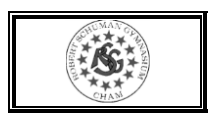

Eine **Gleichung** besteht aus zwei Termen, die durch ein Gleichheitszeichen verbunden sind.

Die Grundmenge G gibt an, welche Zahlen anstelle der Variablen eingesetzt werden dürfen.

Die Lösungsmenge L enthält alle Zahlen, die beim Einsetzen eine wahre Aussage ergeben.

 $4x - 5 = 3$ ,  $G = \mathbb{Q}$  $L = \{2\}$ denn  $4 \cdot 2 - 5 = 3$  ist wahr  $\vert$  denn  $2 \cdot (-3) - 4 = 5 + 5 \cdot (-3)$  ist wahr  $2a - 4 = 5 + 5a$ ,  $G = \mathbb{Q}$  $L = \{-3\}$ 

## **Lösen von Gleichungen**

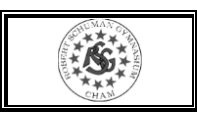

Mit Hilfe von **Äquivalenzumformungen** kann eine Gleichung nach der Variablen aufgelöst werden. Die Lösungsmenge ändert sich dabei nicht.

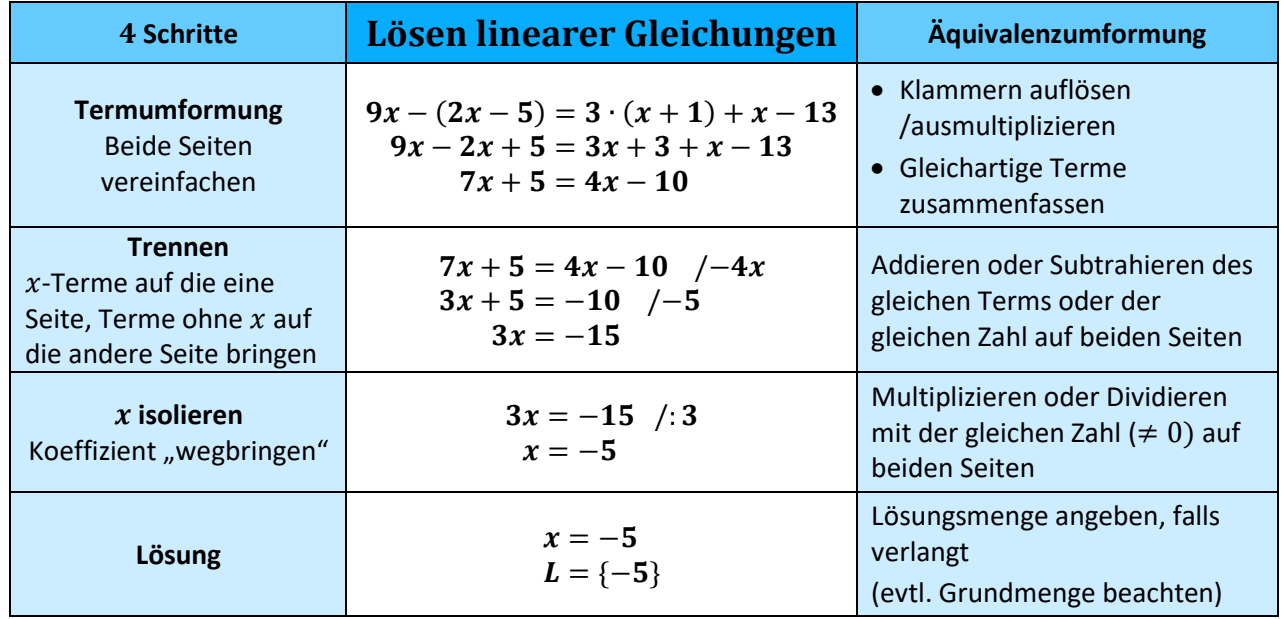

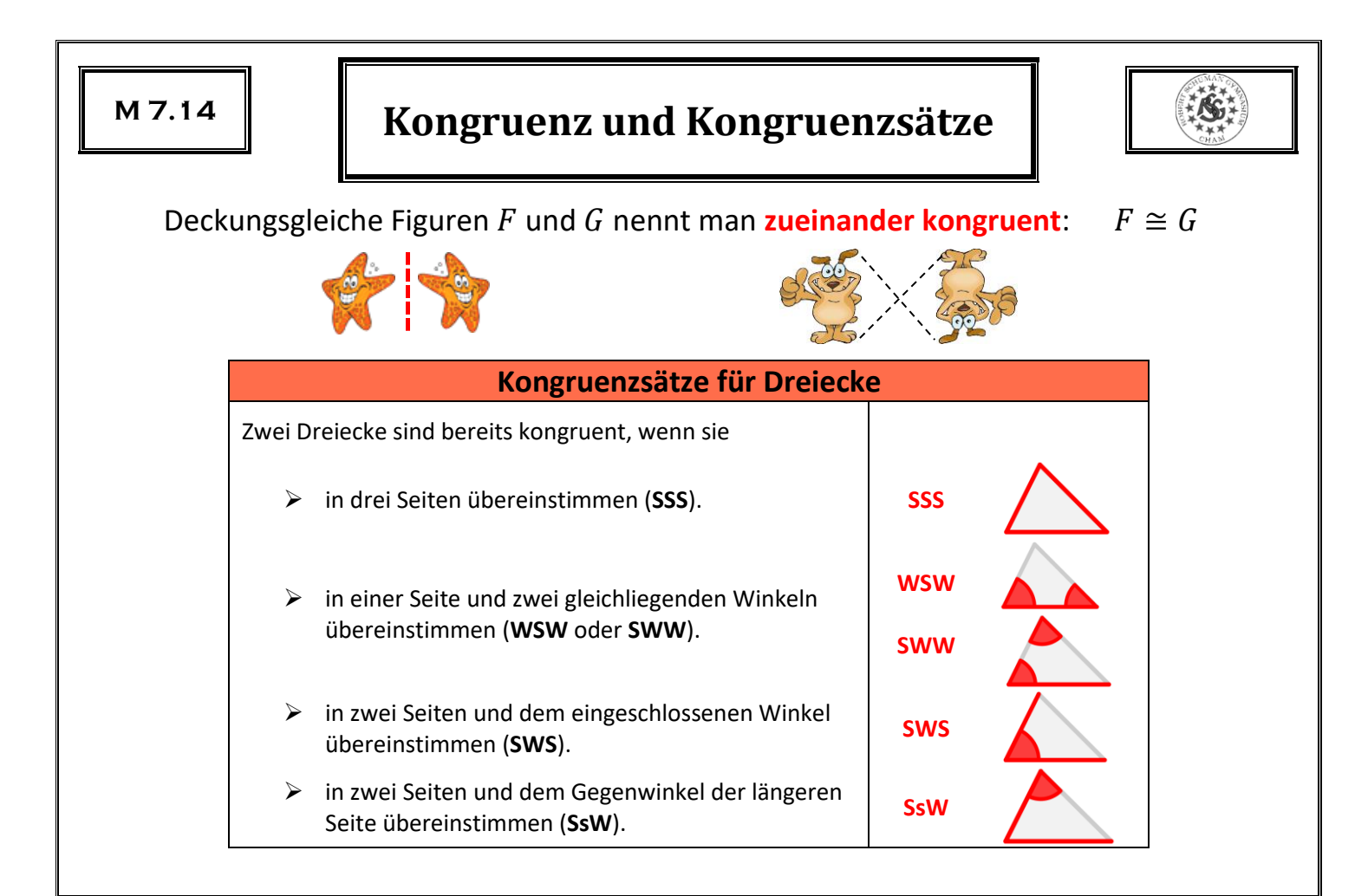

## **Besondere Dreiecke**

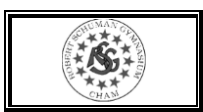

Ein Dreieck mit zwei gleich langen Seiten heißt **gleichschenkliges Dreieck**.

- ➢ achsensymmetrisch
- $\triangleright$  Basiswinkel sind gleich groß

Ein Dreieck mit drei gleich langen Seiten heißt **gleichseitiges Dreieck**.

- ➢ drei Symmetrieachsen
- $\triangleright$  drei 60°-Winkel

Ein Dreieck mit einem rechten Winkel heißt **rechtwinkliges Dreieck**.

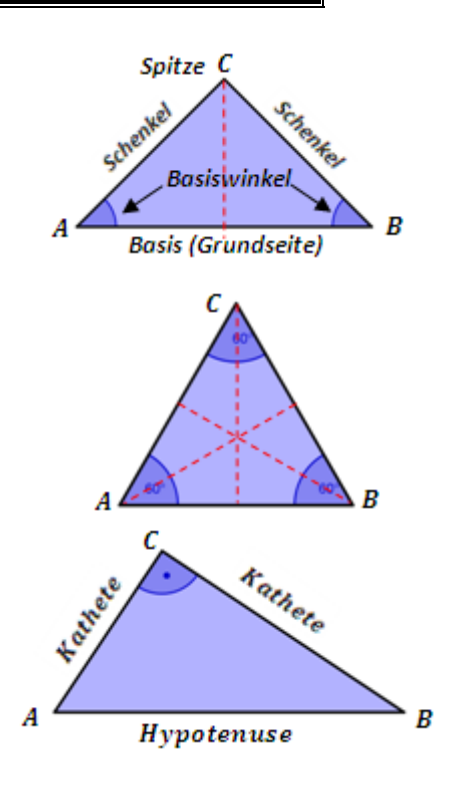

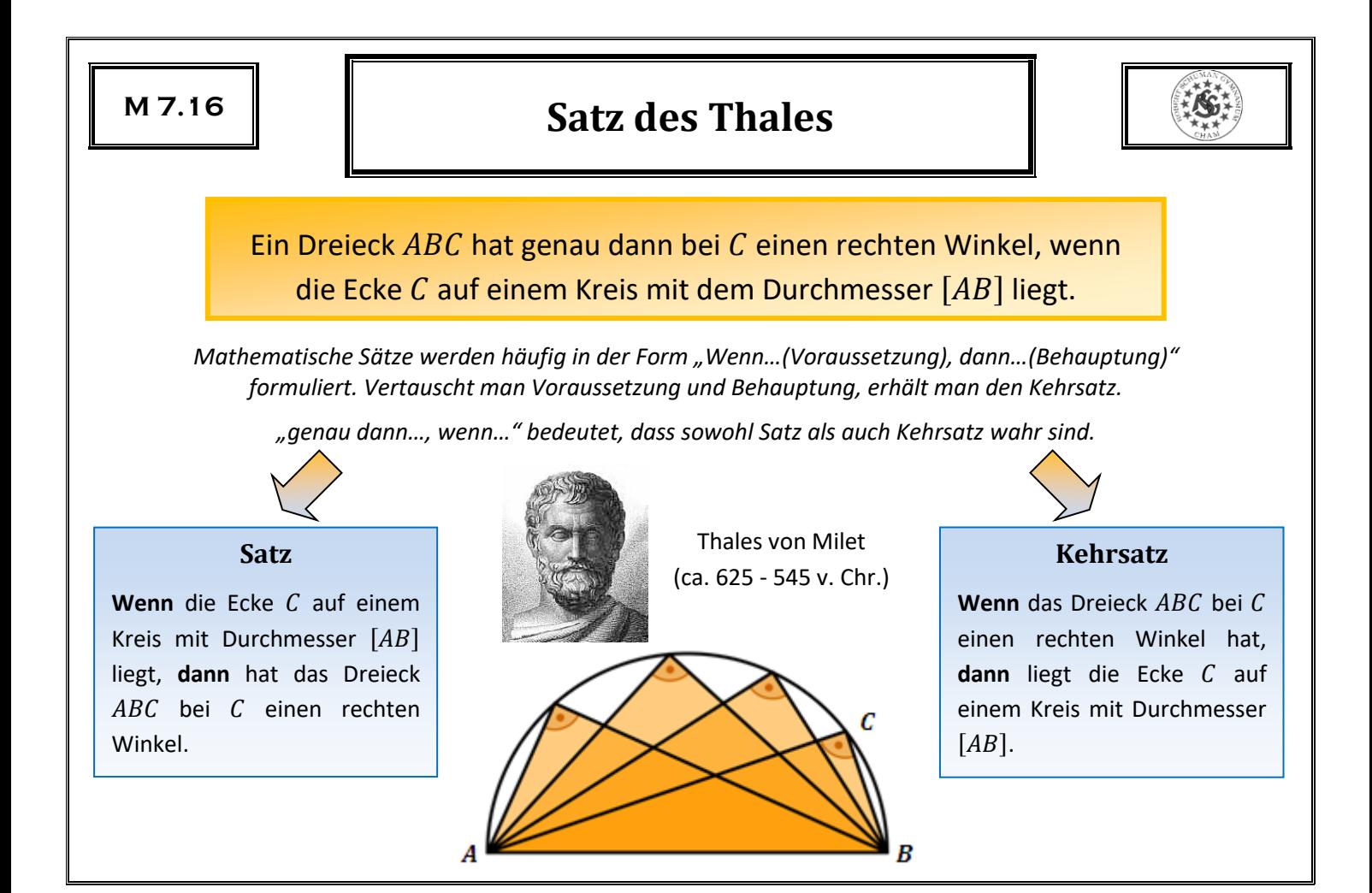

### **Konstruktion von Kreistangenten**

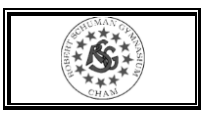

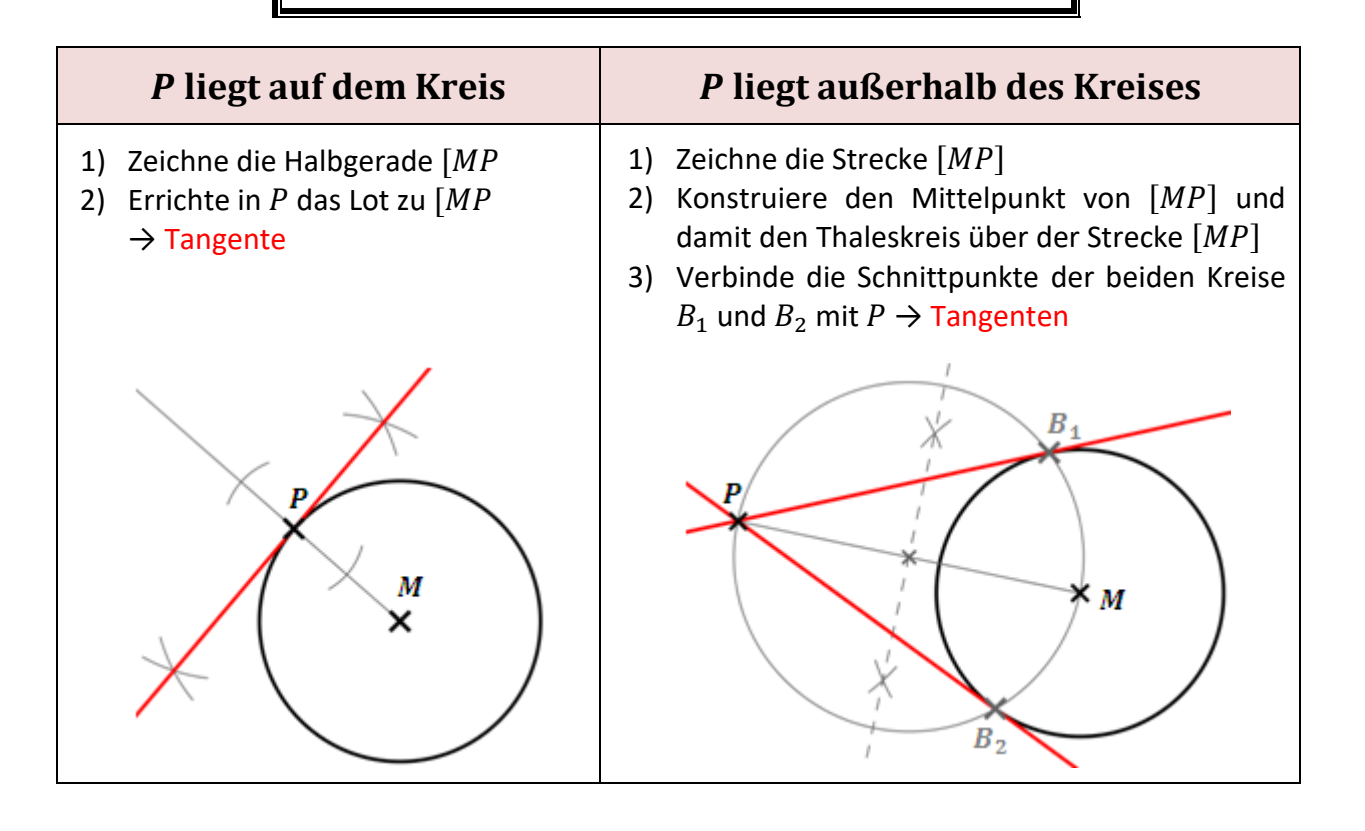

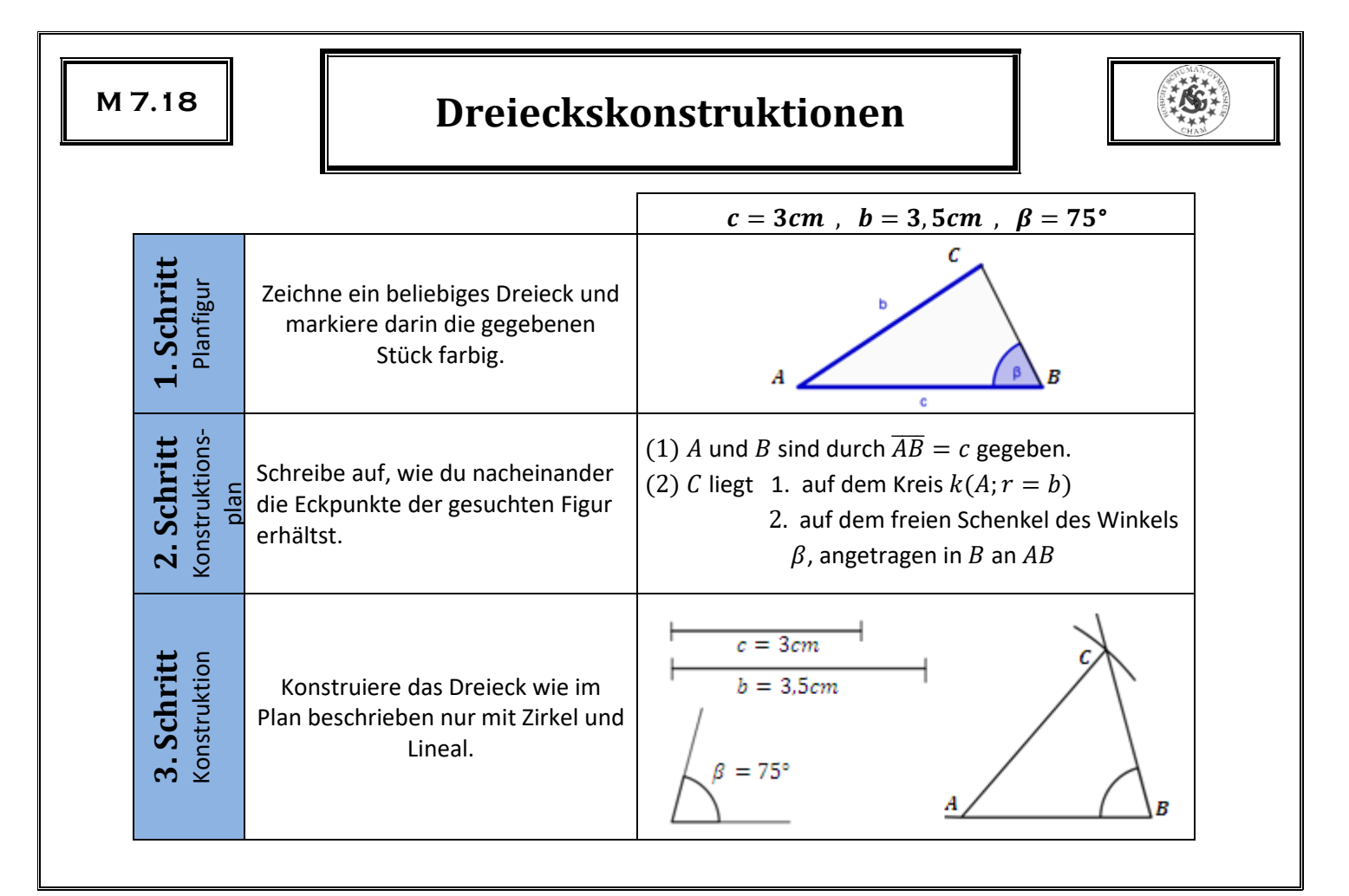

# **Besondere Linien im Dreieck**

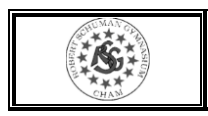

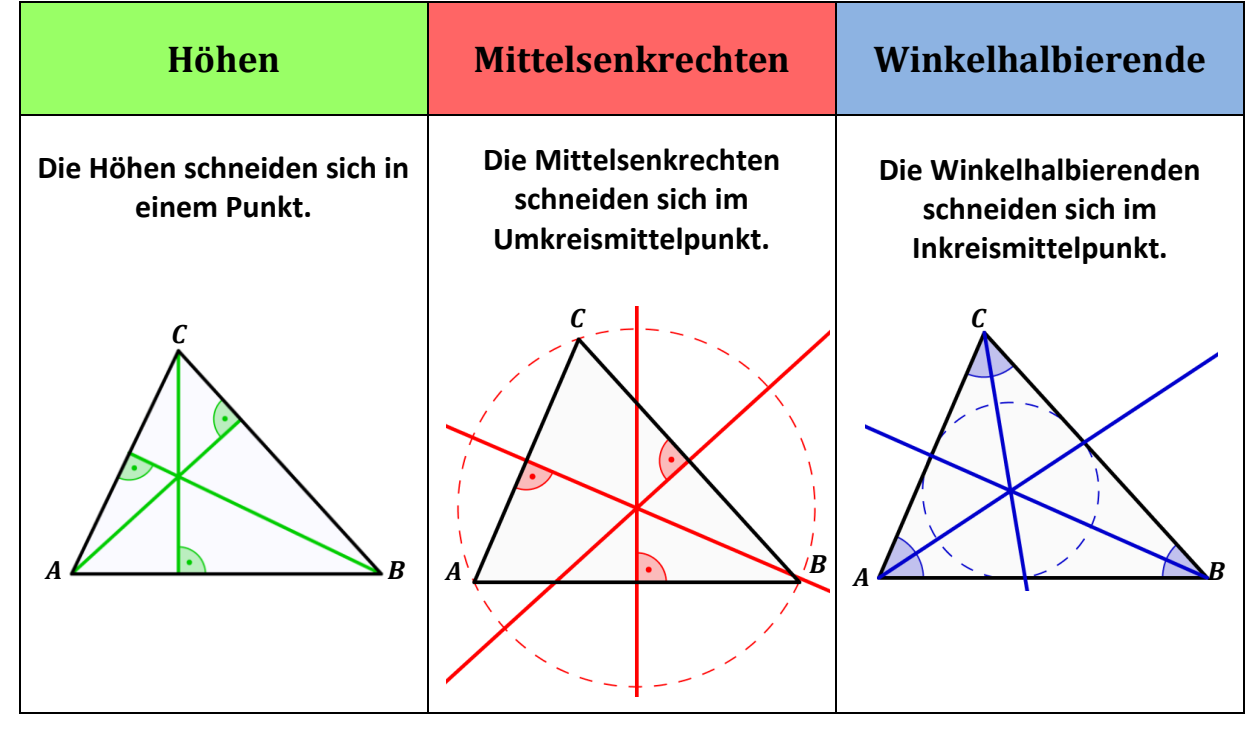

### **Binomische Formeln**

- 1. Binomische Formel:  $(a + b)^2 = a^2 + 2ab + b$ <sup>2</sup> *Plus-Formel*
- 2. Binomische Formel:  $(a b)^2 = a^2 2ab + b$ <sup>2</sup> *Minus-Formel*
- 3. Binomische Formel:  $(a + b) \cdot (a b) = a^2 b^2$  **Plus-Minus-Formel**

$$
(5x + y)^2 = 25x^2 + 10xy + y^2; \quad (0, 5a - 1)^2 = 0, 25a^2 - a + 1; \quad (1 - m)(1 + m) = 1 - m^2
$$

#### **Anwendungen:**

1) Ausmultiplizieren (Produkte werden zu Summen):

 $(3 + 2a)^2 = 3^2 + 2 \cdot 3 \cdot 2a + (2a)^2 = 9 + 12a + 4a^2$ 

2) Faktorisieren (Summen werden zu Produkten):

 $9x^2 - 1 = (3x)^2 - 1^2 = (3x + 1)(3x - 1)$ 

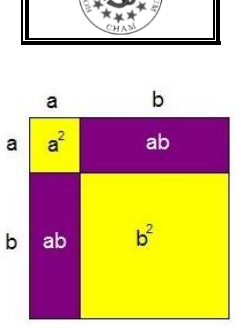

## **Median, Spannweite**

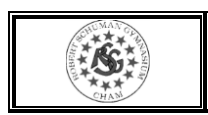

**Spannweite:** Differenz aus dem größtem und kleinsten Wert eines Datensatzes

#### **Median:**

Bei ungerader Anzahl von Daten der Wert in der Mitte eines geordneten Datensatzes

**0,4 0,4 2,1 2,5 2,6 3,7 4,8 5,6 5,6 Median 2,6; Spannweite**  $5, 6 - 0, 4 = 5, 2$ 

Bei gerader Anzahl von Daten das arithmetische Mittel der beiden in der Mitte stehenden Werte des geordneten Datensatzes

**0,4 0,4 2,1 2,5 2,6 3,7 4,8 5,6 Median**  $(2, 5 + 2, 6)$ :  $2 = 2, 55$ ; **Spannweite:**  $5, 6 - 0, 4 = 5, 2$ 

# **Quartile**

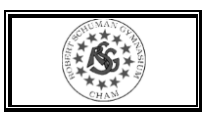

Der **Median** zerlegt einen geordneten Datensatz in zwei gleich große Blöcke. Er gehört zu keinem der Blöcke.

**Unteres Quartil**: Median des unteren Blocks eines geordneten Datensatzes **Oberes Quartil:** Median des oberen Blocks eines geordneten Datensatzes

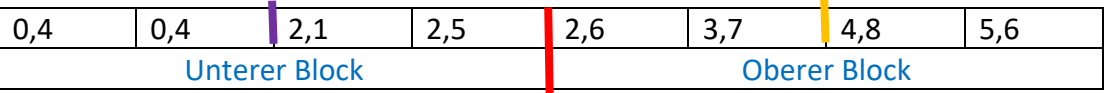

**Unteres Quartil**  $(2, 1 + 0, 4)$ :  $2 = 1, 75$ 

**Median**  $(2, 6 + 2, 5)$ :  $2 = 2, 55$ 

**Oberes Quartil**  $(4, 8 + 3, 7)$ :  $2 = 4, 25$ 

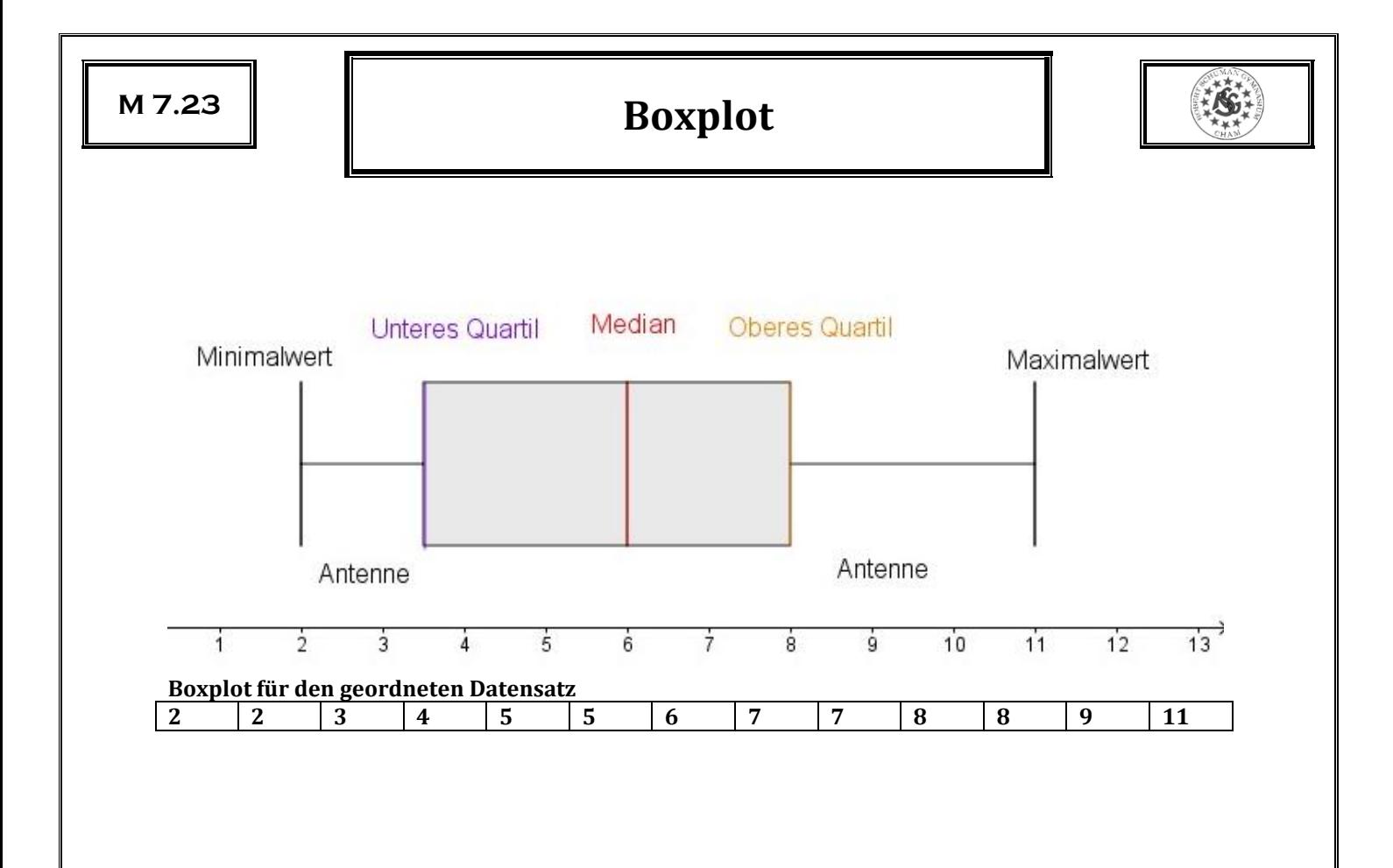